## Introducción a elementos finitos **Primer Parcial II-2016**

1. Calcular las fuerzas nodales de la placa de espesor *t* sometida a esfuerzo plano

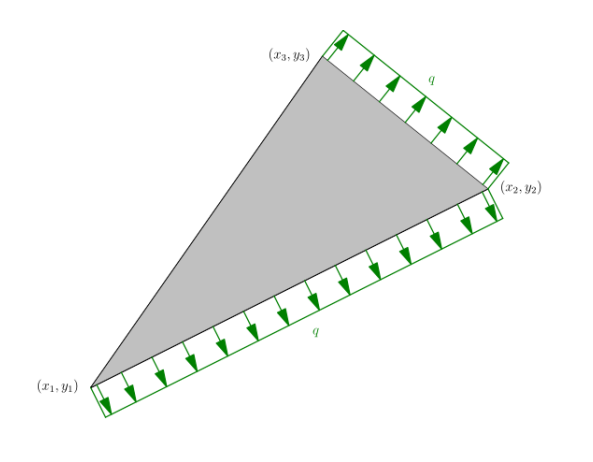

## $\sin \alpha = \frac{y_2 - y_1}{\sqrt{(x - x_1)^2 + (y_2 - y_1)^2}}$  $\frac{y_2 - y_1}{(x_2 - x_1)^2 + (y_2 - y_1)^2}$  cos  $\alpha = \frac{x_2 - x_1}{\sqrt{(x_2 - x_1)^2 + (y_2 - y_1)^2}}$  $(x_2 - x_1)^2 + (y_2 - y_1)^2$  $\sin \beta = \frac{x_2 - x_3}{\sqrt{(x_2 - x_1)^2 + (x_2 - x_2)^2}}$  $\frac{x_2 - x_3}{(x_2 - x_3)^2 + (y_3 - y_2)^2}$   $\cos \beta = \frac{y_3 - y_2}{\sqrt{(x_2 - x_3)^2 + (y_3 - y_2)^2}}$  $(x_2 - x_3)^2 + (y_3 - y_2)^2$

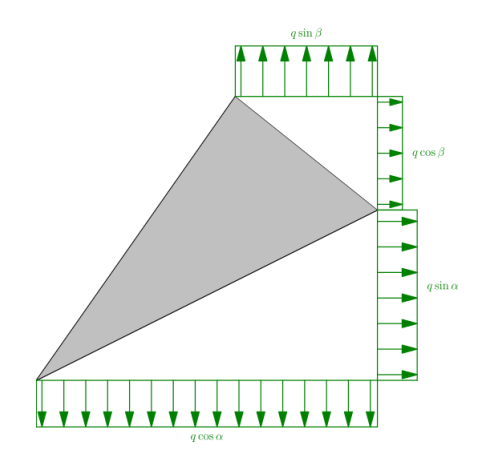

**Solución** 

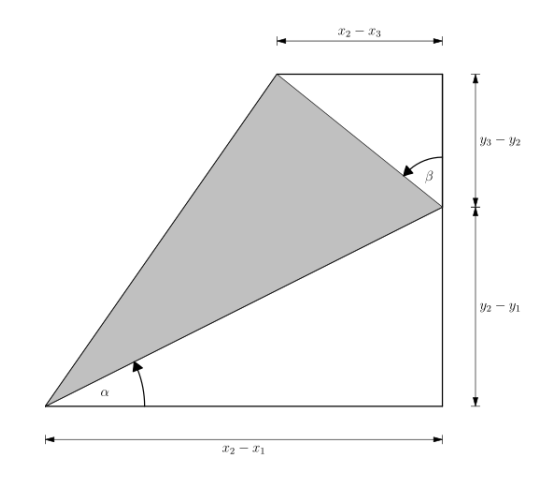

*F*<sub>1*x*</sub> = *q* sin *α*  $t(y_2 - y_1)$  *F*<sub>1*y*</sub> = −*q* cos *α*  $t(x_2 - x_1)$ *F*<sub>2*x*</sub> = *q* cos *β*  $t(y_3 - y_2)$  *F*<sub>2*y*</sub> = *q* sin *β*  $t(x_2 - x_3)$ 

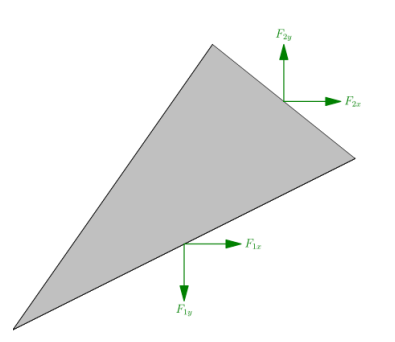

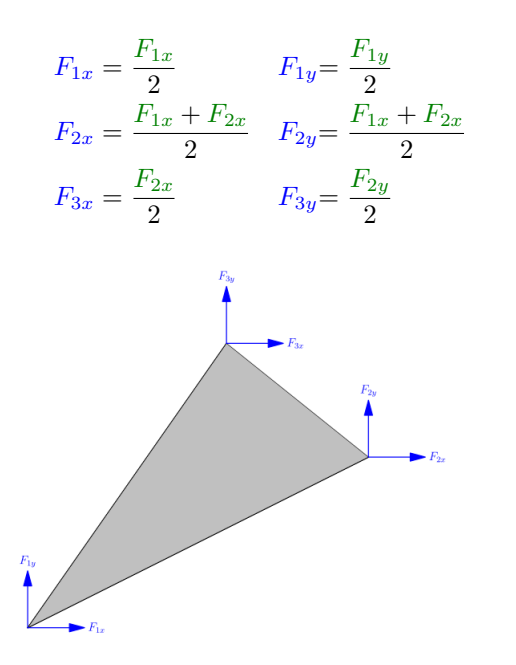

2. Calcular la integral mediante la cuadratura de Newton-Cotes para *n* = 3, los pesos  $w_i$  y los puntos de muestreo  $r_i$ 

$$
I = \int_1^5 x^3 e^x \ dx
$$

**Solución** 

$$
k = n - 1 = 3 - 1 = 2
$$

Calculando *r<sup>i</sup>*

$$
\int_{-1}^{+1} P(r) r^{0} dr = 0
$$
  

$$
\int_{-1}^{+1} P(r) r^{1} dr = 0
$$
  

$$
\int_{-1}^{+1} P(r) r^{2} dr = 0
$$

El polinomio es

$$
P(r) = (r - r_1)(r - r_2)(r - r_3)
$$

Reemplazando

$$
\int_{-1}^{+1} (r - r_1)(r - r_2)(r - r_3) dr = 0
$$

$$
\int_{-1}^{+1} (r - r_1)(r - r_2)(r - r_3)r dr = 0
$$

$$
\int_{-1}^{+1} (r - r_1)(r - r_2)(r - r_3)r^2 dr = 0
$$

Integrando

$$
\begin{aligned}\n&\left[\frac{1}{4}r^4 - \frac{r_1 + r_2 + r_3}{3}r^3 + \frac{r_1r_2 + r_1r_3 + r_2r_3}{2}r^2 - r_1r_2r_3r\right]\Big|_{-1}^{+1} \\
&= -\frac{2}{3}(3r_1r_2r_3 + r_1 + r_2 + r_3) \\
&\left[\frac{1}{5}r^5 - \frac{r_1 + r_2 + r_3}{4}r^4 + \frac{r_1r_2 + r_1r_3 + r_2r_3}{3}r^3 - \frac{r_1r_2r_3}{2}r^2\right]\Big|_{-1}^{+1} \\
&= \frac{2}{15}(5r_1r_2 + 5r_1r_3 + 5r_2r_3 + 3) \\
&\left[\frac{1}{6}r^6 - \frac{r_1 + r_2 + r_3}{5}r^5 + \frac{r_1r_2 + r_1r_3 + r_2r_3}{4}r^4 - \frac{r_1r_2r_3}{3}r^3\right]\Big|_{-1}^{+1} \\
&= -\frac{2}{15}(5r_1r_2r_3 + 3r_1 + 3r_2 + 3r_3)\n\end{aligned}
$$

Formando el sistema de ecuaciones

$$
3r_1r_2r_3 + r_1 + r_2 + r_3 = 0
$$

$$
5r_1r_2 + 5r_1r_3 + 5r_2r_3 = -3
$$

$$
5r_1r_2r_3 + 3r_1 + 3r_2 + 3r_3 = 0
$$

Resolviendo

$$
r_1 = -\sqrt{\frac{3}{5}}
$$

$$
r_2 = 0
$$

$$
r_3 = \sqrt{\frac{3}{5}}
$$

Calculando *w<sup>i</sup>*

$$
w_1 = \int_{-1}^{+1} \frac{r - r_2}{r_1 - r_2} \cdot \frac{r - r_3}{r_1 - r_3} dr
$$
  
\n
$$
w_2 = \int_{-1}^{+1} \frac{r - r_1}{r_2 - r_1} \cdot \frac{r - r_3}{r_2 - r_3} dr
$$
  
\n
$$
w_3 = \int_{-1}^{+1} \frac{r - r_2}{r_3 - r_2} \cdot \frac{r - r_1}{r_3 - r_1} dr
$$

Reemplazando e integrando

$$
w_1 = \int_{-1}^{+1} \frac{r-0}{-\sqrt{\frac{3}{5}}-0} \cdot \frac{r-\sqrt{\frac{3}{5}}}{-\sqrt{\frac{3}{5}}- \sqrt{\frac{3}{5}}} dr = \left(\frac{5}{18}r^3 - \frac{\sqrt{15}}{12}r^2\right)\Big|_{-1}^{+1} = \frac{5}{9}
$$
  
\n
$$
w_2 = \int_{-1}^{+1} \frac{r+\sqrt{\frac{3}{5}}}{0+\sqrt{\frac{3}{5}}} \cdot \frac{r-\sqrt{\frac{3}{5}}}{0-\sqrt{\frac{3}{5}}} dr = \left(-\frac{5}{9}r^3 + r\right)\Big|_{-1}^{+1} = \frac{8}{9}
$$
  
\n
$$
w_3 = \int_{-1}^{+1} \frac{r-0}{\sqrt{\frac{3}{5}}-0} \cdot \frac{r+\sqrt{\frac{3}{5}}}{\sqrt{\frac{3}{5}}+\sqrt{\frac{3}{5}}} dr = \left(\frac{5}{18}r^3 + \frac{\sqrt{15}}{12}r^2\right)\Big|_{-1}^{+1} = \frac{5}{9}
$$

Usando la fórmula

$$
I = w_1' f(r_1') + w_2' f(r_2') + w_3' f(r_3')
$$

Puntos de muestreo

$$
r'_1 = \frac{b+a}{2} + \frac{b-a}{2}r_1 = \frac{5+1}{2} + \frac{5-1}{2}\left(-\sqrt{\frac{3}{5}}\right) = 1.45081
$$
  

$$
r'_2 = \frac{b+a}{2} + \frac{b-a}{2}r_2 = \frac{5+1}{2} + \frac{5-1}{2}(0) = 3
$$
  

$$
r'_3 = \frac{b+a}{2} + \frac{b-a}{2}r_3 = \frac{5+1}{2} + \frac{5-1}{2}\left(\sqrt{\frac{3}{5}}\right) = 4.54919
$$

Pesos

$$
w'_1 = \frac{b-a}{2}w_1 = \frac{5-1}{2}\left(\frac{5}{9}\right) = 1.11111
$$

$$
w'_2 = \frac{b-a}{2}w_2 = \frac{5-1}{2}\left(\frac{8}{9}\right) = 1.77778
$$

$$
w'_3 = \frac{b-a}{2}w_2 = \frac{5-1}{2}\left(\frac{5}{9}\right) = 1.11111
$$

Reemplazando

$$
I = 1.11111 \left( 1.45081^{3} e^{1.45081} \right) + 1.77778 \left( 3^{3} e^{3} \right) + 1.11111 \left( 4.54919^{3} e^{4.54919} \right)
$$
  
= 11819.38

- 3. Calcular las funciones de forma *N*
	- *a*) Elemento bidimensional
	- $b)$  Elemento unidimensional formado por los nodos  $\textcircled{3--4--5}$

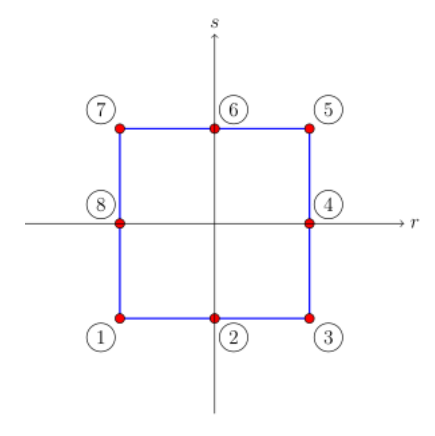

**Solución** 

*a*) Elemento bidimensional

Coordenadas de los nodos

 $(1) = [r_1, s_1] = [-1, -1]$   $(5) = [r_5, s_5] = [1, 1]$  $[2] = [r_2, s_2] = [0, -1]$   $(6) = [r_6, s_6] = [0, 1]$  $\mathcal{F}(3) = [r_3, s_3] = [1, -1]$   $\mathcal{T}(7) = [r_7, s_7] = [-1, -1]$  $(4) = [r_4, s_4] = [1, 0]$   $(8) = [r_8, s_8] = [-1, 0]$ 

Reemplazando valores

$$
N_1 = \frac{r - r_2}{r_1 - r_2} \cdot \frac{r - r_3}{r_1 - r_3} \cdot \frac{s - s_8}{s_1 - s_8} \cdot \frac{s - s_7}{s_1 - s_7}
$$
  
\n
$$
= \frac{r - 0}{-1 - 0} \cdot \frac{r - 1}{-1 - 1} \cdot \frac{s - 0}{-1 - 0} \cdot \frac{s - 1}{-1 - 1} = \frac{1}{4}r(r - 1)s(s - 1)
$$
  
\n
$$
N_2 = \frac{r - r_3}{r_2 - r_3} \cdot \frac{r - r_1}{r_2 - r_1} \cdot \frac{s - s_6}{s_2 - s_6}
$$
  
\n
$$
= \frac{r - 1}{0 - 1} \cdot \frac{r - (-1)}{0 - (-1)} \cdot \frac{s - 1}{-1 - 1} = \frac{1}{2}(r - 1)(r + 1)(s - 1)
$$
  
\n
$$
N_3 = \frac{r - r_2}{r_3 - r_2} \cdot \frac{r - r_1}{r_3 - r_1} \cdot \frac{s - s_4}{s_3 - s_4} \cdot \frac{s - s_5}{s_3 - s_5}
$$
  
\n
$$
= \frac{r - 0}{1 - 0} \cdot \frac{r - (-1)}{1 - (-1)} \cdot \frac{s - 0}{-1 - 0} \cdot \frac{s - 1}{-1 - 1} = \frac{1}{4}r(r + 1)s(s - 1)
$$
  
\n
$$
N_4 = \frac{r - r_8}{r_4 - r_8} \cdot \frac{s - s_3}{s_4 - s_3} \cdot \frac{s - s_5}{s_4 - s_5}
$$
  
\n
$$
= \frac{r - (-1)}{1 - (-1)} \cdot \frac{s - (-1)}{0 - (-1)} \cdot \frac{s - 1}{0 - 1} = -\frac{1}{2}(r + 1)(s + 1)(s - 1)
$$
  
\n
$$
N_5 = \frac{r - r_4}{r_5 - r_4} \cdot \frac{r - r_3}{r_5 - r_3} \cdot \frac{s - s_6}{s_5 - s_6} \cdot \frac{s - s_7}{s_5 - s_7}
$$
  
\n
$$
= \frac{r - 0}{1 - 0} \cdot \frac{r - (-
$$

$$
N_6 = \frac{r - r_5}{r_6 - r_5} \cdot \frac{r - r_7}{r_6 - r_7} \cdot \frac{s - s_2}{s_6 - s_2}
$$
  
\n
$$
= \frac{r - 1}{0 - 1} \cdot \frac{r - (-1)}{0 - (-1)} \cdot \frac{s - (-1)}{1 - (-1)} = -\frac{1}{2}(r - 1)(r + 1)(s + 1)
$$
  
\n
$$
N_7 = \frac{r - r_6}{r_7 - r_6} \cdot \frac{r - r_5}{r_7 - r_5} \cdot \frac{s - s_8}{s_7 - s_8} \cdot \frac{s - s_1}{s_7 - s_1}
$$
  
\n
$$
= \frac{r - 0}{-1 - 0} \cdot \frac{r - 1}{-1 - 1} \cdot \frac{s - 0}{1 - 0} \cdot \frac{s - (-1)}{1 - (-1)} = \frac{1}{4}r(r - 1)s(s + 1)
$$
  
\n
$$
N_8 = \frac{r - r_4}{r_8 - r_4} \cdot \frac{s - s_1}{s_8 - s_1} \cdot \frac{s - s_7}{s_8 - s_7}
$$
  
\n
$$
= \frac{r - 1}{-1 - 1} \cdot \frac{s - (-1)}{0 - (-1)} \cdot \frac{s - 1}{0 - 1} = \frac{1}{2}(r - 1)(s + 1)(s - 1)
$$

*b*) Elemento unidimensional

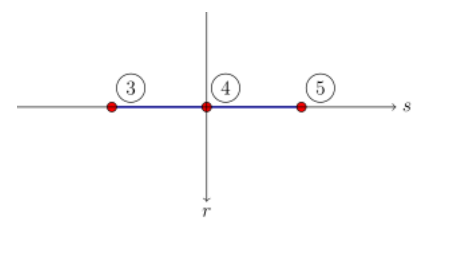

$$
\begin{aligned} \textcircled{3} &= r_3 = -1 \quad \textcircled{5} = r_5 = 1 \\ \textcircled{4} &= r_4 = 0 \end{aligned}
$$

Reemplazando valores

$$
N_1 = \frac{s - s_4}{s_3 - s_4} \cdot \frac{s - s_5}{s_3 - s_5} = \frac{s - 0}{-1 - 0} \cdot \frac{s - 1}{-1 - 1} = \frac{1}{2}s(s - 1)
$$
  
\n
$$
N_2 = \frac{s - s_3}{s_4 - s_3} \cdot \frac{s - s_5}{s_4 - s_5} = \frac{s - (-1)}{0 - (-1)} \cdot \frac{s - 1}{0 - 1} = -(s^2 - 1)
$$
  
\n
$$
N_3 = \frac{s - s_4}{s_5 - s_4} \cdot \frac{s - s_3}{s_5 - s_3} = \frac{s - 0}{1 - 0} \cdot \frac{s - (-1)}{1 - (-1)} = \frac{1}{2}s(s + 1)
$$